#### **Show scales for pyramid creation**

*2014-06-12 03:10 AM - Jonathan Moules*

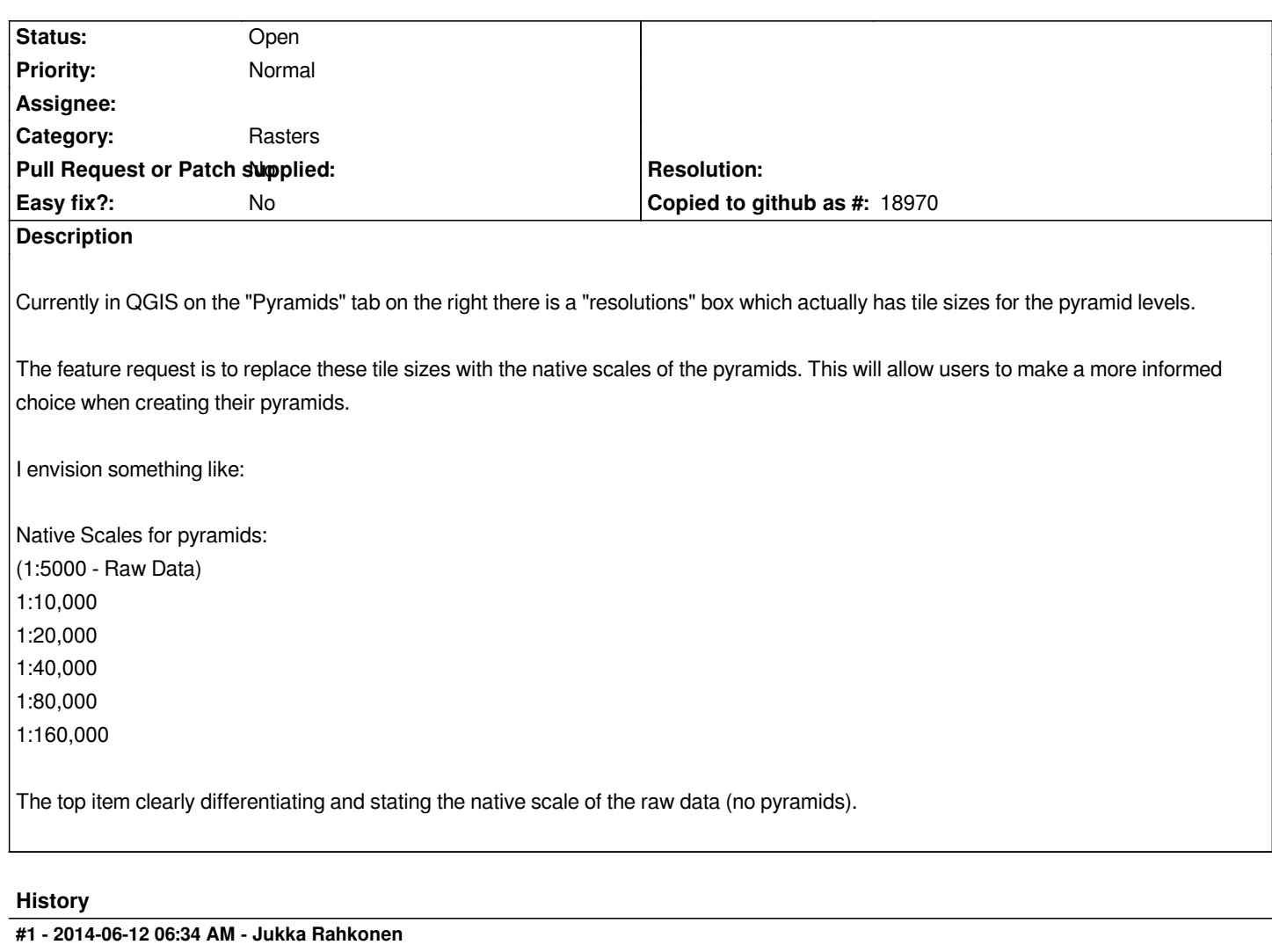

*QGIS has now two tools for building overviews: In "Layer - Properties - Pyramids" and in "Raster - Miscellaneous - Build overviews". I think that the latter one is better and the other one could be removed. It gives UI for creating compressed overviews and custom overview levels and for power users it shows also the corresponding gdaladdo command in an editable text box.*

*The Properties-Pyramids tab reports under "Resolutions" something that for my mind means "Sizes" - how many pixels it takes to cover the whole layer. Gdalinfo reports the same like*

*Size is 12000, 12000*

*...*

*Pixel Size = (0.500000000000000,-0.500000000000000)*

*Band 1 Block=256x256 Type=Byte, ColorInterp=Red* **Overviews: 6000x6000, 3000x3000, 1500x1500, 750x750, 375x375, 188x188**

*For me the most natural and exact unit for overviews is the one that is used as gdaladdo "levels" and in the "Raster - Miscellaneous - Build overviews" tool the ratio of the pixel size in the overview to the native pixel size. I would say that the Native scale of 1:20000 is the most obscure alternative. Native scale on computer screen or on high resolution mobile device or on print? Compare with #6430. See also http://www.gdal.org/gdaladdo.html which recommends to use levels 2, 4, 8... for performance reasons.*

**#2 - 2014-06-12 06:47 AM - Etienne Tourigny**

*the second one is in gdaltools (a core python plugin) which may not be available. It would be nice to create a new widget for this which could be used by both, with different back-ends doing the job (i.e. gdaladdo or gdal api).*

#### **#3 - 2014-06-12 07:04 AM - Etienne Tourigny**

*Also note that using scales instead of sizes, while practical for the user, is not practical from a software perspective. The best way to build overviews is an integer fraction of raster size (2,4,8,16,etc). If you want the exact scale that will result in a fractional ratio between native size and overview size.*

## **#4 - 2014-06-12 09:22 AM - Jonathan Moules**

*I wasn't aware of the Raster - Miscellaenous - Build Overviews function. I'd agree that having the same function twice is sub-optimal (more maintenance for no user-gain).*

*I may not have been clear - I'm not suggesting users be able to manually type in their own scales. I'm suggesting that whatever the scales (that correspond to the 2 4 8 etc in GDAL) are be shown to the user instead of either 2 4 8 or "2000\*2000" "1000\*1000" etc. Neither of these later two will mean something to 95% of the users. And even though I know what they mean, the numbers themselves are still relatively meaningless because I don't know what scales they equate to (even approximately).*

*I'm not in any way suggesting changing the actual function of pyramid building, simply the interface to it. I guess it could even show all of them, but again to a regular user none of them are going to mean anything. Hope that's clearer.*

# **#5 - 2014-06-24 05:13 AM - Paolo Cavallini**

*- Category set to Rasters*

## **#6 - 2017-05-01 12:47 AM - Giovanni Manghi**

*- Easy fix? set to No*